## **Photoshop Waffle Pattern Download BEST**

Cracking Adobe Photoshop is a bit more involved, but it can be done. First, you'll need to download a program called a keygen. This is a program that will generate a valid serial number for you, so that you can activate the full version of the software without having to pay for it. After the keygen is downloaded, run it and generate a valid serial number. Then, launch Adobe Photoshop and enter the serial number. You should now have a fully functional version of the software. Just remember, cracking software is illegal and punishable by law, so use it at your own risk.

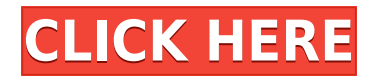

I was quite surprised by the bundle of technologies that made their way into Photoshop's Creative Cloud mobile app. The mobile app is not only bundled with some sophisticated technologies that can dramatically improve your image quality (for more details, read my previous mobile photography review), it is built from scratch in HTML 5 and JavaScript, which has been proven to perform well on tablets and smartphones. For the user, this means that all the technologies that make it easy for you to do so much more with the images you shoot. Of course, this also means that Photoshop Touch can be the best mobile photo editing app on the market. It has many of the same tools as its Lightroom counterpart, as well as some additional ones. For example, you can now crop images without having to draw precise looking crop lines. You can access all four Lightroom libraries and the Mono library, which means that you can work the way you do on your desktop, but on your mobile device. You can even use Lightroom's catalogs with this app. In essence, the Photoshop Touch app lets you utilize all the power of the desktop Photoshop CS and Lightroom software in a very straightforward manner. It is definitely not your regular mobile photo editor, but you won't feel that you are missing any paradigms, so to speak. Another gripe I have with Photoshop is that, unlike Lightroom, it is not optimized for use with tablet users. It's impossible to work with a regular tablet without having your hands in full view. As a result, I never really attempt to use tablet versions of products like this. Just as with the Flash plugin, you can still see that Adobe's company is dedicated to providing robust applications running on the Adobe's own and other OS platforms. Like any company, there are always backlashes. And with Photoshop, I believe, they are pretty important. If you're a professional designer, or even an amateur who just wants to turn your shots into more than just pretty pictures, Photoshop remains at the top of the heap. Easily the most comprehensive professional photo editor though it is, it runs like an absolute beast on powerful computers. If you have the funds, you should invest in Photoshop.

## **Photoshop 2021 (Version 22.3) Download free Serial Number Full Torrent License Keygen WIN + MAC [32|64bit] 2022**

Every time you save a file, Photoshop needs to make a backup copy of this file. When you open a file after saving it, Photoshop needs to load the file into the working memory. The maximum size of Photoshop's working memory is 2 GB. The working memory cannot exceed the amount of RAM installed in your computer. If you have 4GB of RAM, you can open 3,000 raster images at the same time. The working memory is obtained when you save a file, edit your image using the image tools, or open a new image. These times can vary. For example, save a file, edit the image, and open the newly saved image in a new tab or window can take up to a minute. It also depends on the file type. If you open a JPEG image, this operation can take longer because the file is larger, so Photoshop needs a longer time to load the image. The default format for saving images is JPEG. JPEG is a format for digital images and videos. Adobe Photoshop uses the most basic lossy compression to edit JPEG files. The file size compression preserves the original quality of the image but at the same time provides a 30% size reduction. Visit the following site to check out the full gallery of beautiful effects, with at least one example for each effect you see here. To see examples in action, click on the artboards in the first column of the gallery or select an artboard from the second column and then click on the live preview. With a brush tool that is renowned for its line-art flexibility, the Pencil tool lets you draw lines, circles, and other shapes with just a single click. Add text to artboards and image files, or use the freehand tool that lets you draw just about any shape or character you'd like. After you choose the layer or image, use the Gradient tool to choose the part of the gradient you'd like to draw or paint. Then, move the brush with your mouse. e3d0a04c9c

## **Photoshop 2021 (Version 22.3)With License Code With License Code {{ lAtest versIon }} 2022**

Whether your workflow consists of retouching and post-processing your images in the browser or fixing your own image files, there's a lot to keep in mind to keep your projects on track. Let's begin with how you plan to view and sell your work. It's never been easy to clean up and straighten portraits. But now the Content-Aware Fill feature — available in Photoshop — can automatically remove unwanted things from digital images using contextual information from the surrounding pixels. This powerful Photoshop feature is based on a new AI engine called Adobe Sensei that can quickly and contextually analyze and "understand" images to remove distracting elements and restore clarity. Breathe new life into your RAW and straighten away that dreaded billboard effect. Photoshop Elements 2019 includes the popular Remove Background command that works on RAW files or TIFF files before they get to your camera. The command employs a new adaptive filtering technology to maintain sharp edges and to blur the image. The Settings panel provides three new layout options — Full Size, 3:2 and 1:1. That's a great option for users who shoot a lot of images on their 3.5 inch monitors, 4:3 displays, and widescreen displays. Neural networks in Photoshop Elements 2019 detect the selection as well as face, eyes and hair. It adds a new task to the few elements already available — It fills in the missing pixels in the background based on the surrounding parts of the image. This means that you can fill part of an image on the left or right side, making it appear continuous. You can also use the Content-Aware Fill tool, which was introduced with Elements 2018, to work with the resulting background-free image.

metallic pattern photoshop free download photoshop pattern maker download magma texture pattern photoshop free download molecular pattern photoshop download metal pattern photoshop download manga pattern photoshop download metal mesh pattern photoshop free download islamic pattern for photoshop free download pattern overlay in photoshop free download pattern in photoshop download

Adobe Photoshop is a layered graphics editing system used for digital imaging, where the layers are illustrated with image, graphics and text. Photoshop's layers are designed to organize your digital photos, drawings and images visually. Every layer gives you the power to modify your original files by adding, deleting, coloring, cropping, and retouching images. Each layer, known as a virtual copy, is uploaded to an exacter workspace on your computer and is coherent with its own boundaries and location. You can clip, resize, color fill and move each layer so that it will be treated independently and not have any effect on others. CS6 Photoshop offers a new-and-improved simple user interface. The menu tools, document controls, and tools and features are streamlined into a convenient palette, while the Photoshop functions are rendered with a larger, more geometric-like view of the workspace. The history window is updated to include the recent activity along with the selected tool and a selection history list for added precision. Earlier on, the New Layer dialog window provided the best way to create new layers. In June 2009, the first version of Adobe Camera Raw was released. With this software version, photographers and designers can control and enhance the photo, zoom into details, rotate images and add a watermark. The latest Camera Raw version 1.3 was released in April 2013, and its version 1.4 page gives the latest information on it. The version 1.3 updates the darkroom settings. The enhancements in the page are explained in details.

With Creative Cloud, you can access all your artwork from anywhere and collaborate with others on drawings and artwork. The library of free images, fonts, and graphics is extensive, and the Community has access to images from around the world. When editing one of your own files in Creative Cloud, download a copy of your work back to your computer when you are done. You can make multiple edits on the file, but they will always be synchronized in the cloud as well as available when you return to your desktop. With Creative Cloud, you can also edit your work along with others in a collaborative environment, using Adobe CS6 Share for desktop editing and inDesign for Web. Additional tools integrate into the web page as you work. Share your web pages and files with others, including blog posts, portfolios, and even creative projects to blog about the work you are doing. You can also make use of your Social with Facebook and Twitter and share posts from your blog or portfolio, and even include comments. As a desktop professional image editor, Photoshop CS5 introduced a new User Interface. The interface puts greater emphasis on access to and use of features and is designed to help the user more rapidly achieve their desired results. Use of the new Interface streamlined some workflows and simplified other processes. The interface is a mature design based on an interface developed by Avid over two decades ago. Many features assumed to be universal have been designed to meet the needs of particular markets. For example, in the past a user could not easily concurrently edit objects and layers, and could not import a file containing layers into Photoshop.

<https://soundcloud.com/orpuphine1978/wreckfest-mods-without-steam> <https://soundcloud.com/hndezsoriok/xentry-developer-keygen-110-106> <https://soundcloud.com/machayzajdele/expert-choice-115-free-download-crack-for-windows> <https://soundcloud.com/hydolkevol7/ultimate-racer-30-keygen> [https://soundcloud.com/dikodihaliwan/call-of-duty-4-modern-warfare-english-language-pack-downloa](https://soundcloud.com/dikodihaliwan/call-of-duty-4-modern-warfare-english-language-pack-download) [d](https://soundcloud.com/dikodihaliwan/call-of-duty-4-modern-warfare-english-language-pack-download) <https://soundcloud.com/pieletpartflut1985/supracadd-v6068-new-version> <https://soundcloud.com/orpuphine1978/jogo-pharaoh-download-completo-portugues> <https://soundcloud.com/hndezsoriok/windows-loader-v2-2-2-by-daz-serial-key-keygen>

<https://soundcloud.com/titekondno1981/vbcable-a-b-download-pc>

<https://soundcloud.com/ntlaleturbasx/power-surfacing-for-solidworks-2015-crack>

<https://soundcloud.com/igorljuleme/download-terjemah-tafsir-al-qurthubi-pdf>

<https://soundcloud.com/sergey5qm3blinov/pelicula-indu-completa-traducida-en-espanol-madre-india>

Photoshop is a renowned tool for photographers, illustrators, fashion designers, and others, and it's no surprise that people have a strong personal connection to the software. Photographers around the world rely on Photoshop because it's been the gold standard for manipulation and editing for decades now. This book covers all the power features you need to work quickly, efficiently, and without frustration. You'll learn more about the features of Photoshop CS5 that make it useful, and you'll explore a variety of new techniques, including adjustment layers, gradients, patterns, and layers. Everything you need to know and more is in this massive 14-volume compilation. Photoshop is the most powerful photo retouching tool available, and you'll learn to master it by following this video-based tutorial. You'll work with adjustment layers, blend modes, marquee tools, masks, layer styles, gradients, patterns, and more. You'll learn how to use layers, grids, and a new user interface for quick access to the menus. This tutorial will show you how to work efficiently and successfully to create amazing photomontages. This comprehensive, visual tutorial covers all of the tools you'll use to edit your photos, and learn how to detect, refine, and repair flaws in your work. You'll use fundamental tools such as the brush, eraser, and airbrush to create professional-looking images, and learn basic and advanced skills like using the healing brush to fix your work.

"Photoshop lightroom: your training wheels for photo creativity" is your guide to creative photo editing in Photoshop. Paint and make the perfect image with just a few clicks, thanks to simple editing tools, preloaded layouts, and a smart workspace. You'll even be able to use it to edit photographs shot on your iPhone. Bring your creative projects in house, and adapt it for any project–from printing photos to creating a wedding album to designing a 3D logo. With over 1,200 functions, Photoshop works with multi-layer PSD files to enable editing and enhancement in easy-to-use menus and toolbars. And its update to the new Adobe Creative Cloud provides a significant upgrade to the CC version of Photoshop. You can add and use media and objects, sync your project to the cloud, and even join the community of artists on social media. Is your photo or other graphic ready for print? Do you need a quick online original or want to enhance your postcards to a higher level? This book will make the transition from digital to print with you. It features digital and print projects, color correction, and an expert workflow right from startup to prep and prepress. Regardless of whether you're a beginner, intermediate, or advanced user, you will face issues while using Photoshop, such as when files get corrupt, when saving to Lightroom, and accidentally deleting files. To fix such issues, Photoshop suggests you do the following things. If you are using the latest version of Adobe Photoshop and the issue of the file getting corrupt persists, you can move all your files to a different location and start working on them from there. Save the copy as you would do if you were moving the files to another location. You might need to restart Photoshop as well to keep it running smoothly while you are saving the copy. You might also want to resize your image and keep the layer information too. This way, when you open your file in the main Photoshop window, you might be able to use the same layers.